# NEMSIO PACKAGE USER GUIDE

# Jun Wang

## I) INTRODUCTION

The NEMSIO package is developed to support the input/output for NEMS project. The basic functions it provides are to read and write data sets for all the NEMS applications. The current version of NEMSIO could handle binary and GRIB1 data. More data formats such as GRIB2 or NETCDF will be added in the future. Now NEMSIO has both serial version and parallel version which uses MPI-II parallel I/O.

NEMSIO file consists of meta data and data fields. Meta data precedes all the data fields. NEMSIO meta data has two parts, standard meta data and user defined meta data. The standard meta data was designed to contain all the information needed by GSI and NEMS systems. For general NEMSIO files only the first two meta data records are required, therefore the standard meta can be minimized by only outputting first several meta data records. The total number of standard meta data records is controlled by nmeta. Users can defined their own meta data, which, if exist, are present after the standard meta data.

## II) META DATA STRUCTURE

### 1. First two standard meta data records

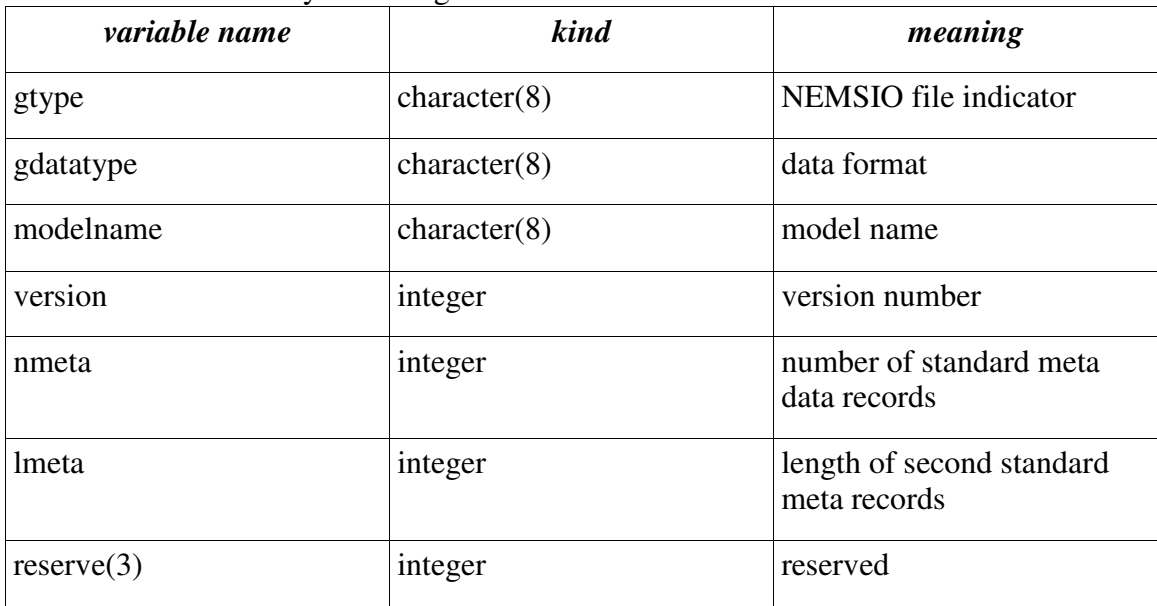

- meta1 is fixed to 48 bytes in length and it contains variables listed in the table below:

- meta2 contains some integers, real numbers and a logic variable. All the variables in meta2 have a default value -9999 for integer, -9999. for real number or false for logical variables before the meta data is initialized.

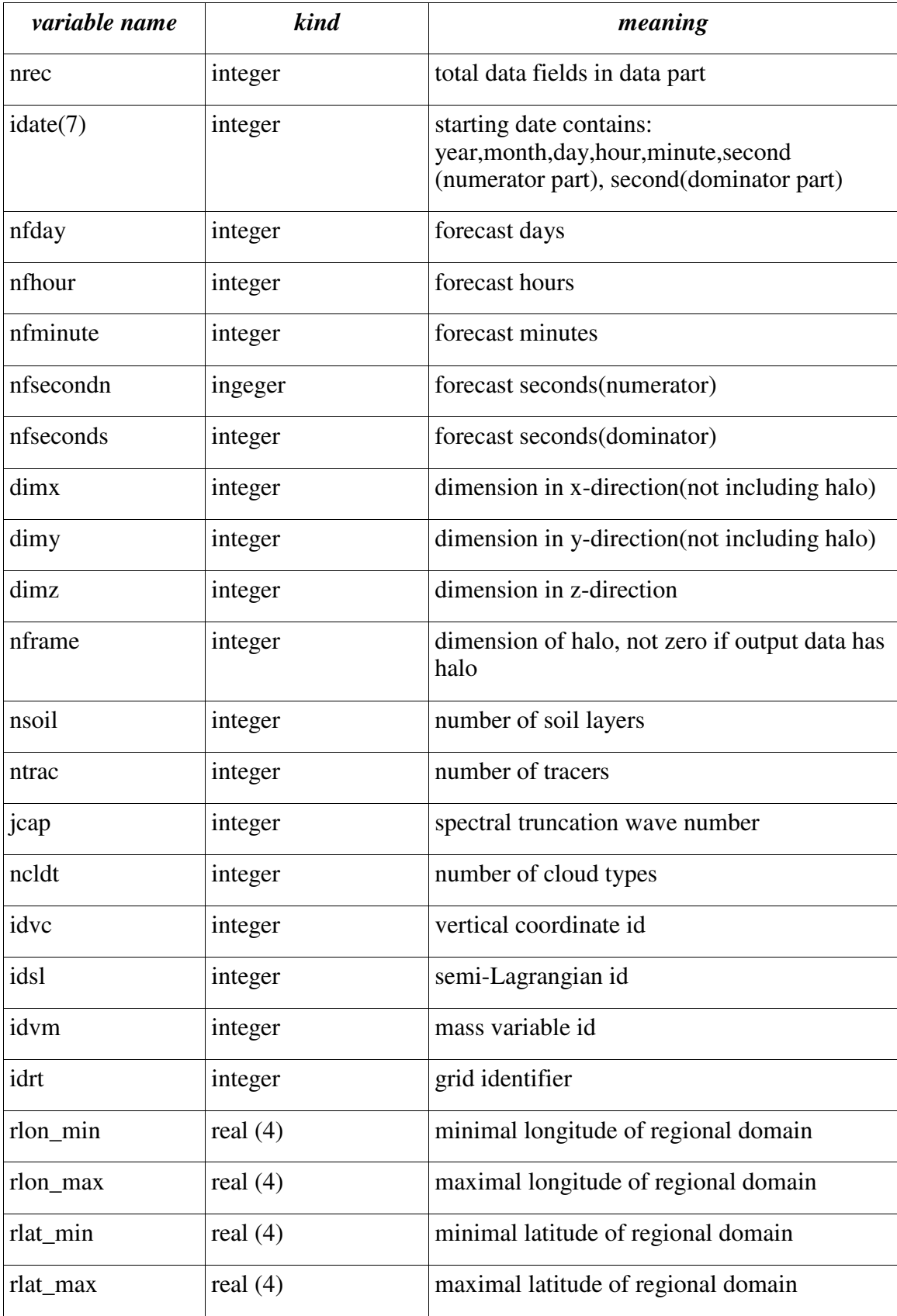

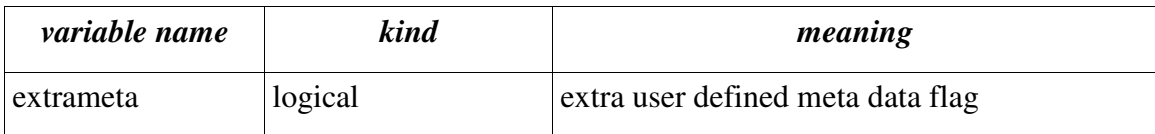

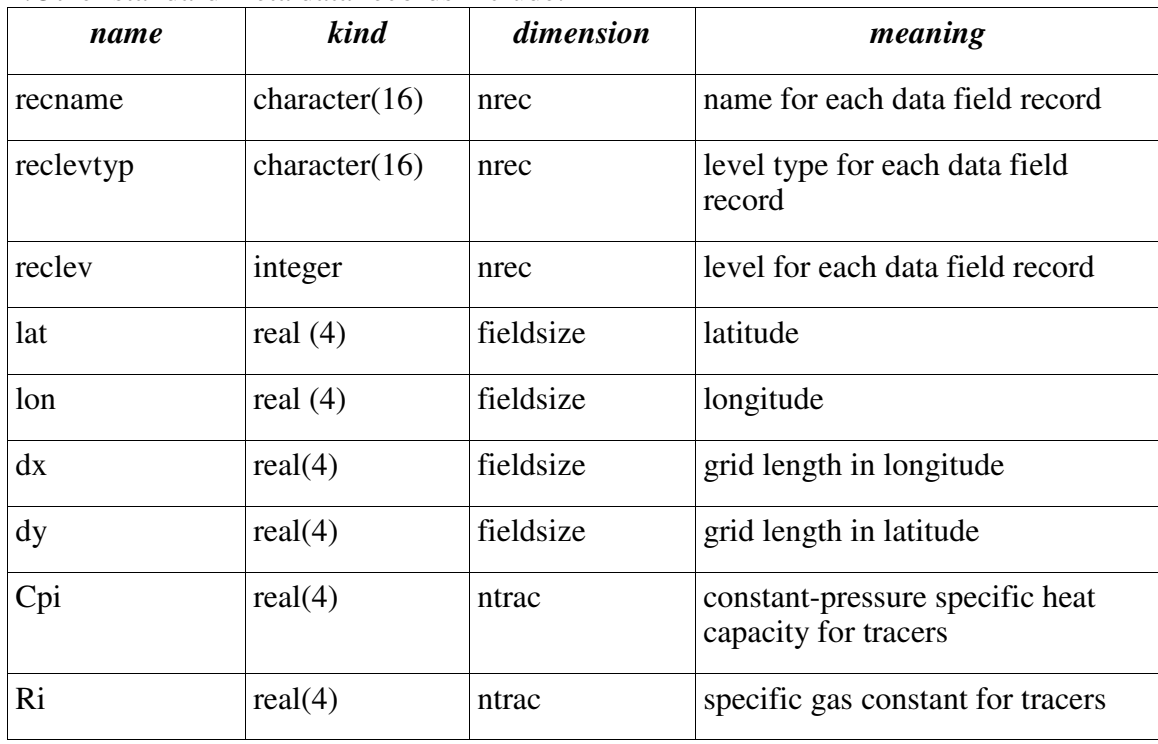

2.Other standard meta data records include:

fieldsize=(dimx+2\*nframe)\*(dimy+2\*nframe)

Users could omit other meta records by setting nmeta. to 2. Setting nmeta to 3 will keep only recname in the meta data. Setting nmeta to 4 will keep recname and reclevtyp in the meta data, etc.

### 3. User defined meta data

This part of meta data contains all the extra meta data users would like to output in the file. The logical variable extrameta in the second standard meta record indicates if there exists any user defined meta data.

If extrameta is true, a metadata record containing the numbers of different kind extra meta data exits after the standard meta data. The possible extra meta data is listed below,

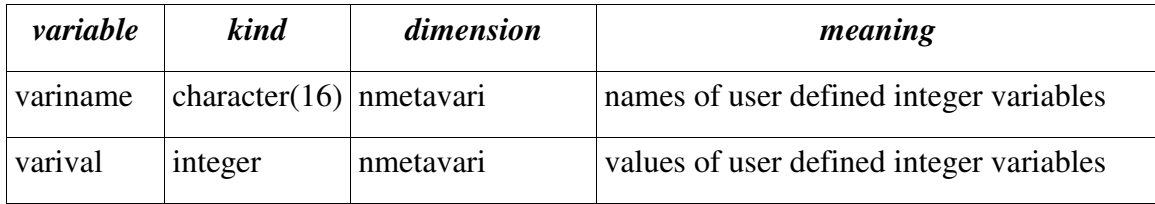

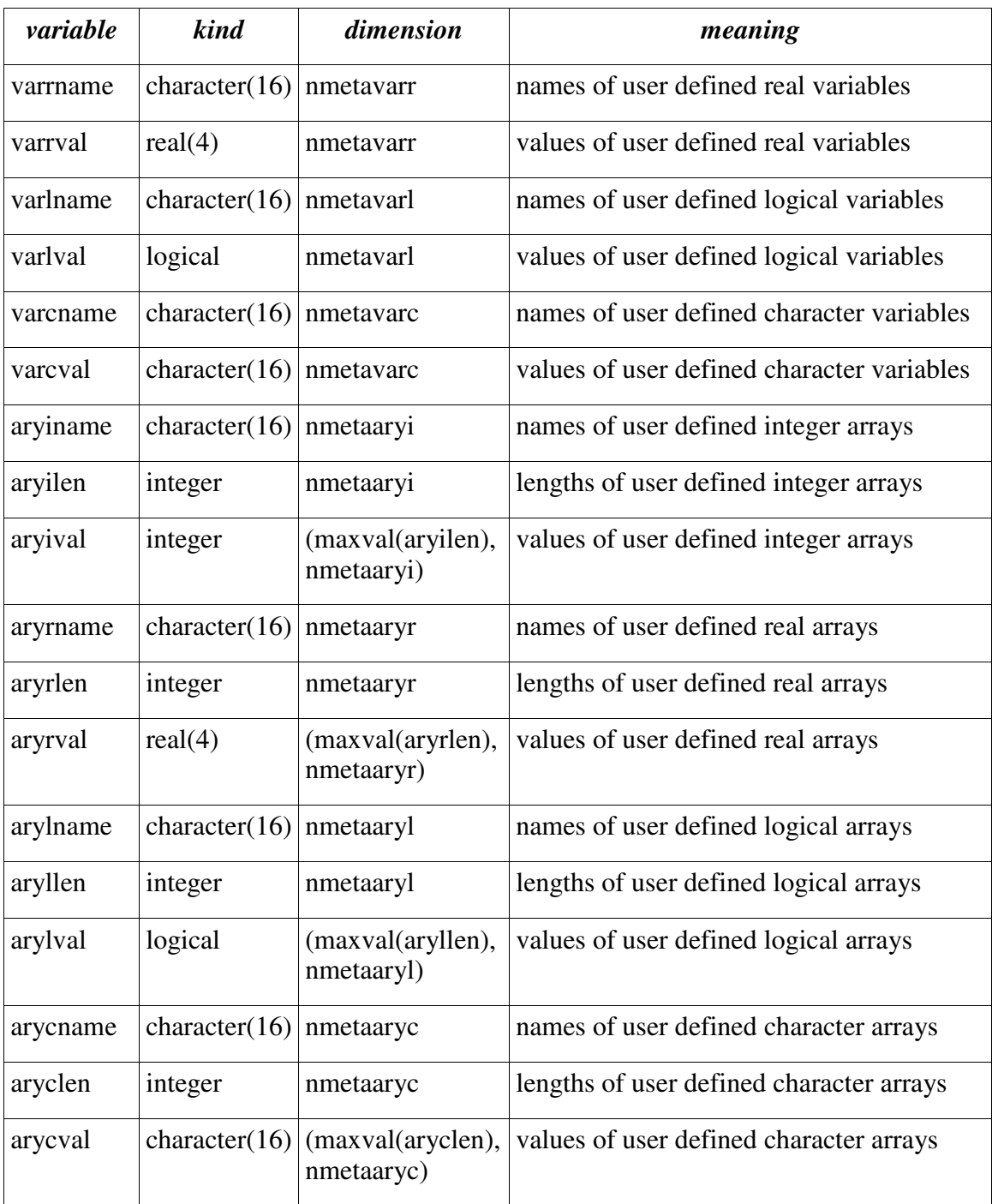

where nmetavari,nmetavarr,nmetavarl and nmetavarc specify the number of integer, real, logical and character variables in extra meta data.

nmetaaryi,nmetaaryr,nmetaaryl, and nmetaaryc specify the number of 1-D integer, real, logical and character arrays in extra mete data.

If any of these numbers is greater than 0, corresponding meta data record including variables/array names, length(for array only) and values will be present in the file. For example, if nmetavari>0, then two meta data records variname and varival will be shown in the file. Similarly, if nmetaaryi>0, then aryiname, aryilen and aryival will be in the extra meta data part. All the values of 1D arrays are hold in the 2D array according to their kind. For example, aryival holds all 1D integer arrays, the first dimension of varival is the maximal length of all the 1D integer arrays, the second dimension is the total number of integer arrays. However, in the data file, for each 1D array, it will be written in the file in its own length, the value holder array such as aryival will not be written out.

## III) DATA FIELDS

NEMSIO supports binary and GRIB1 data format, the default is GRIB1 data. For binary data, the gdatatype has to be set to either 'bin4' for 4 bytes binary data files or 'bin8' for 8 bytes binary data files. The standard meta data records: recname,reclevtyp and lev, if exists, record the name, level type and level for each data field. The data fields can be read/written/updated by using the data field record number or by given the name, level type and level of a data field. For binary data files, users could get/write/update data by only using the variables name, for GRIB1 data, level type and level of a data field are required along with the name. Details on this will be shown in part III application interfaces.

## IV) NEMSIO INTERFACES

Data type:

NEMSIO defined a data type called nemsio\_gfile, which contains all the meta data information. All the variables in meta1 and meta2, other standard meta data, and user defined meta data are the components of nemsio\_gfile, besides that, nesmio\_gfile holds some file information such as file name and the action to the file (READ/WRITE). For paralle version, MPI information such as MPI communicator and lead \_task is in nemsio\_gfile too. All the components of nemsio\_gfile has private attribute, users have to call subroutines nemsio\_getfilehead or nemsio\_getheadvar to get the values of the components in nemsio\_gfile.

# **1. Serial version**

NEMSIO provides various interfaces for users to access the NEMSIO data files. The most commonly used interfaces and their functions are described as follows.

```
1.1 Initialization and finalization
```
Users are required to call nemsio\_init before they call any NEMSIO functions and to call nemsio finalize to end the use of NEMSIO functions. Here are examples on how to use them.

```
call nemsio_init(iret) 
      iret output integer return code 
call nemsio_finalize(iret)
```
iret output integer return code

1.2 Open nemsio file

nemsio open must be called when users are ready to read/write/update data. For READ or RDWR (RDWR should be used when users need to update data fields), no optional arguments are needed since all information will be obtained from the file, NEMSIO data type nemsio\_gfile will contain all the meta data information after nemsio open. For WRITE, users need to specify some optional arguments such as dimx,dimy,dimz,idate,and nmeta, nrec, otherwise default initialization will be called to set up the values for thoese meta data, and for default the standard meta data will be set up, which contains 12 standard meta data records including meta1, meta2, recname,reclevtyp,reclev,vcoord, lat,lon,dx,dy,cpi, and ri. Users can set optional argument nmeta to output fewer standard meta data, however as specified before, the first two meta data must be written out in any cases. Users also need to set extrameta in nemsio open if they want to output their own meta data.

```
call nemsio_open(gfile,gfname,gaction,optargs,iret)
      gfile input/output, nemsio_gfile file meta 
      gfname input, character, file name 
      gaction input operations to the file:'READ', 'WRITE', 
'RDWR' 
      optargs input optional arguments 
      iret output integer return code 
Optargs includes: 
       gdatatype,version, 
       nmeta,lmeta,modelname,nrec,idate,nfday,nfhour, 
      nfminute, nfsecondn, nfsecondd,
      dimx,dimy,dimz,nframe,nsoil,ntrac,jcap,ncldt,idvc,ids
      l,idvm,idrt, 
       rlon_min,rlon_max,rlat_min,rlat_max,extrameta, 
      recname, reclevtyp, reclev, vcoord, lat, lon, dx, dy, cpi, ri,
      nmetavari, nmetavarr, nmetavarl, nmetavarc,
       nmetaaryi,nmetaaryr,nmetaaryl,nmetaaryc, 
      variname, varival, varrname, varrval, varlname, varlval, va
      rcname, varcval,
       aryiname,aryilen,aryival,aryrname,aryrlen,aryrval, 
       arylname,aryllen,arylval,arycname,aryclen,arycval
```
1.3 Close nemsio file

nemsio close closes the data file, de-allocates all the meta data arrays and sets meta data variables into default values in the file meta data holder.

```
call nemsio_close(gfile,iret) 
      gfile input nemsio_gfile file meta 
      iret output integer return code
```
After nemsio close, all the variables in nemsio data type gfile have a default value -9999,

or false for logical, and arrays are all de-allocated.

1.4 Read data fields

NEMSIO has two read subroutines to read out a data field. One is nemsio readrec, which will read data field from file by the order of the data fields. The other is nemsio recrecy, which allows users to read out the data field by giving the data field's name, level type and level; levtyp and level are optional for binary data. Only when the recname, possiblely reclevtyp and reclev, are set in the standard meta data, can the second function be used. level type and level are required to exist in the meta data when levtyp and lev are present at the nemsio\_recrecv argument list. The output data can either be 4 byte real number or 8 byte double precision real number no matter whether the data file is 4 byte binary, 8 byte binary file or GRIB 1 data file.

```
call nemsio_readrec(qfile, jrec, data, iret)
     gfile input/output gfsio_gfile file metadata 
     jrec input integer the j-th record in the data 
fields 
     data output real or double precision data(:) 
     iret output integer return code 
 call nemsio_readrecv(gfile,name,levtyp,lev,data,iret) 
     gfile input/output gfsio_gfile file metadata 
     name input, character(8) name of data field 
     levtyp input, character(16) level type of data 
field 
     lev input, integer level that the data field is 
at 
     data output real or double precision data(:) 
     iret output integer return code
```
1.5 Write data fields

Similar to READ, NEMSIO has two write functions. One is nemsio\_writerec, which will write data field by the order of data field, the other is nemsio writerecv, which allows users to write out data by giving the data field's name, levtyp and lev; like READ, the recname,reclevtyp and reclev have to be written out in the standard meta data for this function to be called. Also the input data can be either 4 byte real or 8 byte double precision real number regardless of the data type of the file, some inner transform will write out the data sets according to the data type of the file.

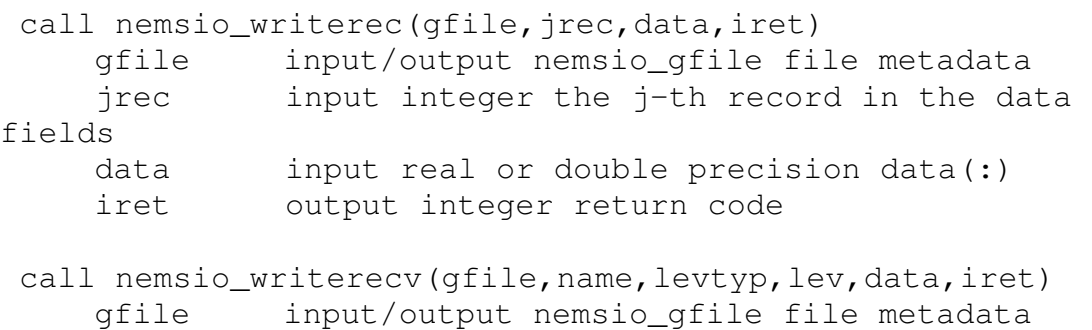

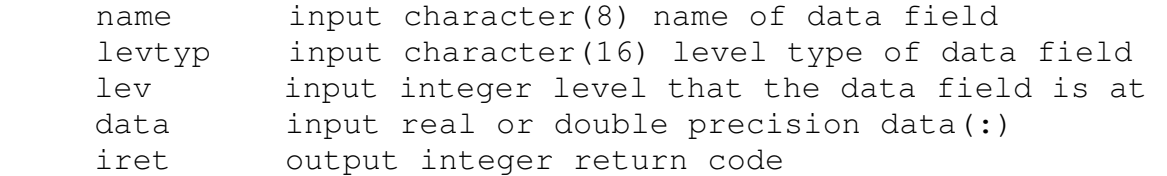

When reading or writing GRIB1 data using NEMSIO, users who use w3\_4 rather than w3 d when compiling their code will need to use different interfaces. This is because nemsio has no knowledge which w3 library (w3\_4 or w3\_d) is used. Below is a list of interfaces to be used instead.

```
call nemsio_readrecw34(gfile, jrec, data, iret)
call nemsio_writerecw34(qfile, jrec, data, iret)
call nemsio readrecvw34(gfile,name,levtyp,lev,data,iret)
 call nemsio_writerecvw34(gfile,name,levtyp,lev,data,iret)
```
The argument lists are same as in these subroutines using w3\_d in compile.

#### 1.6. Get meta data information

Since the nemsio\_gfile has private attribute for its meta data, all meta data has to be obtained through nemsio\_getfilehead or nemsio\_getheadvar. Users can use nemsio get filehead to get all the meta data as variables listed in above tables; or they can get any single meta data variables including those in the user defined meta data arrays.

```
call nemsio_getfilehead(gfile, optargs, iret)
      gfile input gfsio_gfile file metadata 
      optargs output optional arguments 
      iret output integer return code 
Optargs includes: 
       gdatatype,version, 
      nmeta, lmeta, modelname, nrec, idate, nfday, nfhour,
nfminute, nfsecondn, nfsecondd,
dimx,dimy,dimz,nframe,nsoil,ntrac,jcap,ncldt,idvc,idsl,idvm
,idrt, 
rlon_min,rlon_max,rlat_min,rlat_max,extrameta, 
      recname, reclevtyp, reclev, vcoord, lat, lon, dx, dy, cpi, ri,
      nmetavari, nmetavarr, nmetavarl, nmetavarc,
       nmetaaryi,nmetaaryr,nmetaaryl,nmetaaryc, 
variname, varival, varrname, varrval, varlname, varlval, varcname
,varcval, 
       aryiname,aryilen,aryival,aryrname,aryrlen,aryrval, 
       arylname,aryllen,arylval,arycname,aryclen,arycval 
   call nemsio_getheadvar(gfile,argname,argval,iret)
      gfile input gfsio_gfile file meta
```
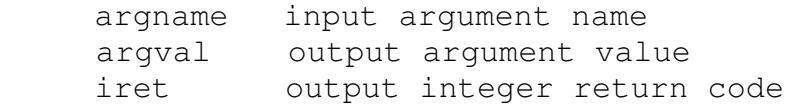

where argname can be any meta data variable name, including names in variname, varrname, varlname, varcname, aryiname, aryrname, arylname, and arycname. Users can call nemsio\_getfilehead to get variname (or other array names) then call nemsio\_getheadvar to get the value of a specific variable or array.

#### 1.7. Get data field information

User can get the name, level type and level of each data field by calling nemsio\_getrechead if they need this information. For example, users can obtain the values of data fields by calling nemsio\_readrecv or nemsio\_writerecv with those information. As specified before, meta data records recname,reclevtyp and reclev must be present in meta data in order to use this interface.

```
call nemsio_getrechead(gfile, jrec, name, levtyp, lev, iret)
     gfile input/output nemsio_gfile file metadata 
     jrec input integer the j-th record in the data 
fields 
     name input character(8) name of data field 
     levtyp input character(16) level type of data field 
     lev input integer level that the data field is at 
     iret output integer return code
```
### 1.8. Set meta data information

In some special occasions when the meta data information such as lat, lon dx and dy can't be obtained at the time nemsio file is opened, nemsio allows users to set these four meta data later. Users need to be careful with the dimension of those four variables since it may destroy the data in the file.

```
 call nemsio_setfilehead(gfile,optarg,iret) 
    gfile input/output nemsio_gfile file metadata 
    optargs input optional arguments 
    iret output integer return code 
optargs can only be lat, lon, dx and dy.
```
## **2. Parallel version**

In parallel version of NEMSIO, MPI-II parallel I/O is used for MPI I/O. For meta data, the read-broadcast method is used, so one processor will read the header information and broadcast it to all the other processors. For data fields, parallel I/O is used so all the processors will read/write data simultaneously. Users will decided which portion of data will be accessed by each processor. Therefore the argument lists for interfaces of opening files, reading/writing/updating data fields are different from the serial version.

2.1 Following are the interfaces that are same as serial version. call nemsio init(iret)

call nemsio\_finalize(iret) call nemsio\_close(gfile,iret) call nemsio\_getfilehead(gfile,optargs,iret) call nemsio\_getheadvar (gfile, argname, argval,iret) call nemsio\_getrechead(gfile, jrec, vname, vlevtyp, vlev,iret) call nemsio\_setfilehead(gfile,optarg,iret)

2.2 Open nemsio file

To open a nemsio file, MPI information such as MPI communicator is needed. Also a lead task who will read/write meta data is needed. The interface for opening files is:

```
call nemsio_open(gfile,gfname,gaction,mpi_comm, 
optargs,iret) 
      gfile input/output nemsio_gfile nemsio_gfile file meta 
      gfname input character file name 
      gaction input character, allowed 
operations:'READ','WRITE','RDWR' 
      mpi_comm input integer MPI communicator 
      optargs input optional arguments 
      iret output integer return code 
optargs are the same as serial version.
```
#### 2.3 Read data field

To read data, users need to provide information on what portion of data each processor deals with. A map array describing the location of each element of the data array for each processor is all that needed. In NEMSIO, a simplified implementation is to specify four arguments ista,iend,jsta,jend. Those four variables will specify the subdomain of data array for each processor located on the whole data field domain. The figure 1 shows an example. A 2D data field (global array)is shown in dimension(ISTA\_G:IEND\_G, (JSTA  $G:JEND$  G), each small rectangle box specifies the portion of data (local array) (ISTA:IEND,JSTA:JEND) for each processor. Ista and iend are the staring and ending points in X-direction, jsta and jend are the staring and ending points in Y-direction.

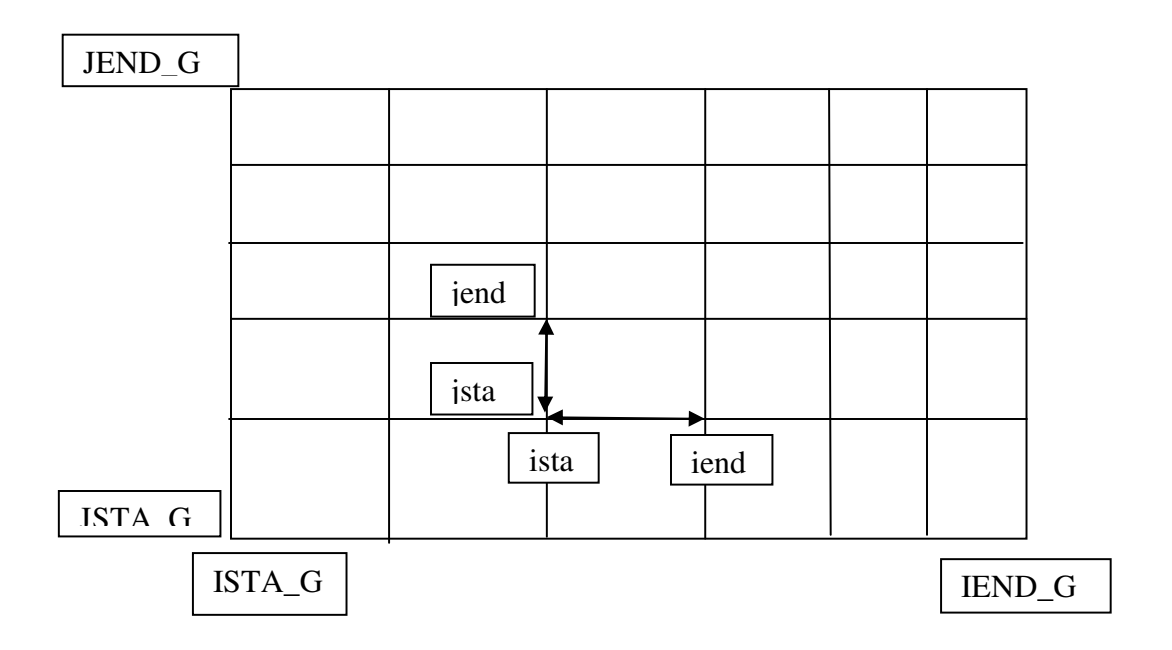

The interface for reading by using the data field record number is: call nemsio\_readrec(gfile,ista,iend,jsta,jend,jrec,data,iret) ista, iend, jsta, jend: input dimension of local array

If calling by data field name, level type and level, the interface would be: call nemsio\_readrecv(gfile,ista,iend,jsta,jend,jrec,name,levtyp, lev,data,iret) ista, iend, jsta, jend: input dimension of local array

Because the parallel I/O works more efficiently for large size data size, getting out all the data fields by one reading call will save time compared to reading one data field at a time. Therefore the interface to reading all data fields in a file is:

```
call 
nemsio_denseread(qfile,ista,iend,jsta,jend,jrec,data,iret)
ista, iend, jsta, jend: input dimension of local array
data(:): data((iend-ista+1)*(jend-jsta+1)*nrec)
```
### 2.4 Write data field

The interfaces for writing data fields are similar to those for reading data field. call nemsio\_writerec(gfile,ista,iend,jsta,jend,jrec,data,iret) ista, iend, jsta, jend: input dimension of local array

```
nemsio_writerecv(qfile,ista,iend,jsta,jend,jrec,name,levtyp
,lev,data,iret) 
ista, iend, jsta, jend: input dimension of local array
call 
nemsio_densewrite(gfile,ista,iend,jsta,jend,jrec,name,levty
p,lev,data,iret) 
ista, iend, jsta, jend: input dimension of local array
data(:): data((iend-ista+1)*(jend-jsta+1)*nrec)
```
## V) EXAMPLES

```
1. Eg 1. read a nemsio file (serial version): 
program main 
 use nemsio_module 
 implicit none 
! 
  type(nemsio_gfile) :: gfile 
  integer im,jm,jrec,nframe,nrec,fieldsize,vlev,iret 
  character(8) vname 
  character(16) vlevtyp 
  character(255) cin 
 real(4), allocatable :: fis(:)
! 
!--- Initialize 
call nemsio init(iret=iret)
! 
!--- open a nemsio file 
 call getarg(1,cin) 
 call nemsio_open(gfile,trim(cin),'READ',iret=iret)
! 
!---get dimension 
call nemsio getfilehead(gfile,iret=iret,dimx=im,dimy=jm, nframe=nframe)
! 
!---allocate array 
  fieldsize=(im+2*nframe)*(jm+2*nframe) 
  allocate(fis(fieldsize)) 
! 
!--you could get the name , levtyp, and level of j-th recrod data field by calling: 
  Jrec=1 
  call nemsio_getrechead(gfile,jrec,vname,vlevtyp,vlev,iret=iret) 
! 
!--- get one data field out by data field record number 
  call nemsio_readrec(gfile,jrec,fis(:),iret=iret)
!
```

```
!--- get one data field out by giving field name, levtyp and level 
  call nemsio_readrecv(gfile,'hgt','sfc',1,fis(:),iret=iret) 
! 
!--- close the nemsio file 
  call nemsio_close(gfile,iret=iret) 
! 
!--- finalize 
 call nemsio finalize()
! 
  end 
2. Eg 2. write a nemsio file (1) (serial version) 
!--------------set up nemsio ---------------------------
   call nemsio_init(iret=iret) 
   print *,'nemsio_init, iret=',iret 
! 
!--- open gfile for writing, the default meta data setting 
for model nmmb contains all the meta data information in 
NMMB run history plain binary file. 
 call 
nemsio_open(gfilew,trim(cout),'write',iret,modelname="NMMB",
gdatatype="bin4", & 
idate=idate,nfhour=nfhour,nfminute=nfminute,nfsecondn=nfseco
ndn, & 
nfsecondd=nfsecondd,dimx=im,dimy=jm,dimz=lm,nframe=nframe,ns
oil=nsoil,& 
ntrac=3,ncldt=1,rlon_min=minval(glon1d),rlon_max=maxval(glon
1d), rlat_max=maxval(qlat1d), &
rlat min=minval(glat1d), extrameta=.true.,nmetavari=10,nmetav
arr=12,nmetavarl=2,& 
     nmetaaryi=1, 
nmetaaryr=7,variname=variname,varival=varival,varrname=varrn
ame, & 
varrval=varrval,varlname=varlname,varlval=varlval,aryiname=a
ryiname,aryilen=aryilen, & 
aryival=aryival,aryrname=aryrname,aryrlen=aryrlen,aryrval=ar
yrval, & 
     lat=glat1d,lon=glon1d,dx=dx,dy=dy) 
! 
!--- write out data field 
    call 
nemsio_writerec(qfilew,jrec,datatmp(:,jrec),iret=iret)
!
```

```
!--- write data field by names 
   call nemsio_writerecv(gfilew2,'tmp','mid 
layer', L, tmp(:,L), iret=iret)! 
!--- close nemsio file 
 call nemsio close(qfile, iret=iret)
! 
!--- finilize 
   call nemsio_finalize()
```
3. Eg 3. write a nemsio file (2),

This nemsio file just has first two meta data records. User can't call nemsio\_readrecv, or nemsio\_writerecv since not enough information is provide in meta data.

```
!--- prepare meta data 
  cin='nemsio_2meta' 
 nmeta=2
  nrec=60 
  idate(1:7)=(/2007,05,18,0,0,0,100/) 
 im=231;jm=141;lm=60;nframe=0! 
!--- open nemsio file for write 
  call nemsio_open(gfilem2,trim(cin),'write',modelname='NMMB',gdatatype='bin4', & 
     idate=idate,dimx=im,dimy=jm,dimz=lm, & 
     nmeta=nmeta,nrec=nrec,iret=iret) 
   print *,'after open write, iret=',iret 
! 
!--- allocate array and set data field for write 
  fieldsize=(im+2*nframe)*(jm+2*nframe) 
  allocate(tmp(fieldsize,nrec),fis(fieldsize)) 
  fis(1:fieldsize)=1000. 
! 
!--- write 2 fields: tmp and hgt 
  do jrec=1,lm 
   tmp(1:fieldsize,jrec)=jrec 
  call nemsio writerec(gfilem2,jrec,tmp(:,jrec),iret=iret)
   print *,'after write,jrec=',jrec,'iret=',iret 
  enddo 
! 
!--- close nemsio file 
  call nemsio_close(gfilem2,iret=iret)
```

```
4. Eg 4. get user defined meta data 
If users don't know which variables are in the meta data part of the file, they can call 
nemsio_getfilehead
```

```
 call 
nemsio_getfilehead(gfile,iret=iret,nmetavari=nmetavari,nmeta
varr=nmetavarr, &
```

```
nmetavarl=nmetavarl,nmetaaryi=nmetaaryi,nmetaaryr=nmetaaryr) 
allocate(variname(nmetavari),varrname(nmetavarr),varlname(nm
etavarl) ) 
       allocate(aryiname(nmetaaryi),aryrname(nmetaaryr)) 
       allocate(aryilen(nmetaaryi),aryrlen(nmetaaryr)) 
  call 
neMsio_getfilehead(gfile,iret=iret,variname=variname,varrnam
e=varrname, & 
varlname=varlname,aryiname=aryiname,aryrname=aryrname,aryile
n=aryilen,aryrlen=aryrlen)
```
#### Then they can call:

```
call nemsio qetheadvar(qfile,'run',run,iret)
 call nemsio_getheadvar(gfile,'DSG1',dsg1,iret)
```
#### 5.Read data field (MPI version)

This example gives an example on how to read a NMMB nemsio data sets. It also shows how to set up the dimensions of local arrays.

```
call nemsio_init(ierr) 
! 
cin='nemsiowrt' 
   root=0 
   print *,'before call nemsio_open' 
   call nemsio_open(gfile,trim(cin),'READ',mpi_comm_world, 
iret=iret) 
! 
  call nemsio qetfilehead(qfile,iret=iret,nrec=nrec,dimx=im,
nframe=nframe,dimy=jm,dimz=lm,nsoil=nsoil, nrec=nrec) 
! 
!-get fieldsize 
     im2=im+2*nframe 
    jm2 = jm + 2 * nframe
     fieldsize=im2*jm2 
! 
!-set up the subdomain 
     inum_base=im2/inpes 
     in_remain=im2-inpes*inum_base 
     imype=mod(mype,inpes) 
     iadd=1 
     if(imype>=in_remain) iadd=0 
     if(imype<=in_remain) then 
       ista=(inum_base+1)*imype+1 
     else 
       ista=inum_base*imype+in_remain+1
```

```
 endif 
     iend=ista+inum_base+iadd-1 
! 
     jnum_base=jm2/jnpes 
     jn_remain=jm2-jnpes*jnum_base 
     jmype=mype/inpes 
     jadd=1 
     if(jmype>=jn_remain) jadd=0 
     if(jmype<=jn_remain) then 
       jsta=(jnum_base+1)*jmype+1 
     else 
       jsta=jnum_base*jmype+jn_remain+1 
     endif 
     jend=jsta+jnum_base+jadd-1 
! 
!--- allocate array 
    subdmfldsize=(iend-ista+1)*(jend-jsta+1) 
   allocate(data(subdmfldsize,nrec),data1(subdmfldsize,nrec)) 
    allocate(data2(subdmfldsize*nrec)) 
    allocate(tmp(subdmfldsize,lm),tmp1(subdmfldsize,lm)) 
   allocate(fis(subdmfldsize),fis1(subdmfldsize))
! 
!--- read by data filed record number 
    do jrec=1,nrec 
     call nemsio_getrechead(gfile, jrec, vname, vlevtyp, vlev,
iret=iret) 
    call nemsio_readrec(gfile,ista,iend,jsta,jend,jrec,
data1(:, jrec), iret=iret)
    print 
*,'read,iret=',iret,jrec,vname,vlevtyp,vlev,'data=', 
maxval(data1(:,jrec)),minval(data1(:,jrec)),data1(1,jrec),
data1(subdmfldsize,jrec)
    enddo 
! 
!--- dense read 
   call 
nemsio_denseread(gfile,ista,iend,jsta,jend,data2,iret)
! 
!--- read by data field name, level type and level 
   do L=1,lm 
      call nemsio_readrecv(gfile,ista,iend,jsta,jend,'tmp', 
'mid layer', L, tmp(:, L), iret=iret)
    enddo 
! 
!--- close nemsio file 
   call nemsio_close(gfile,iret=iret) 
! 
!--- finalize 
   call nemsio_finalize()
```
#### 6.Write data field (MPI version)

This example shows how to write out all the model output from GFS.

```
! 
   cout2='nemsio2rec_gfs' 
   lonb=1152 
   latb=576 
   lm=64 
   root=0 
   nrec=lm+1 
  allocate(recname(nrec), reclevtyp(nrec), reclev(nrec))
  recname(1:lm)='tmp '
  recname(1+lm)='hgt '
   reclevtyp(1:lm)='mid layer' 
   reclevtyp(1+lm)='sfc' 
   do l=1,lm 
  reclev(1)=1 enddo 
 reclev(lm+1)=1! 
!--- open nemsio file 
     call nemsio_open(gfile,trim(cout2),'write', 
mpi_comm_world, modelname="GFS", & 
      gdatatype="bin4",idate=idate,nrec=nrec,dimx=lonb, & 
     dimy=latb,dimz=levs,iret=iret,recname=recname, &
     reclevtyp=reclevtyp, reclev=reclev, nmeta=5)
! 
!--- call dense write 
    call 
nemsio_densewrite(gfile,ista,iend,jsta,jend,data2,iret=iret)
! 
!--- close nemsio file 
  call nemsio_close(gfile,iret=iret) 
! 
!--- finalize 
   call nemsio_finalize()
```